## SAP ABAP table PUR\_PURCHASE\_ORDER\_CANCELLATIO { PurchaseOrderCancellationRequest - Message type }

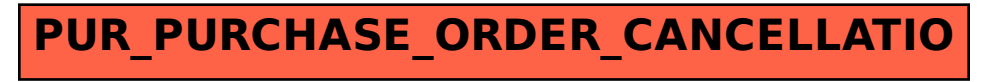